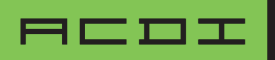

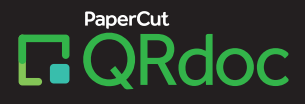

# **O PODER DE UM DOCUMENTO DIGITAL - NO PAPEL**

Marque seus documentos com um código no QRdoc e desbloqueie o poder dos recursos digitais

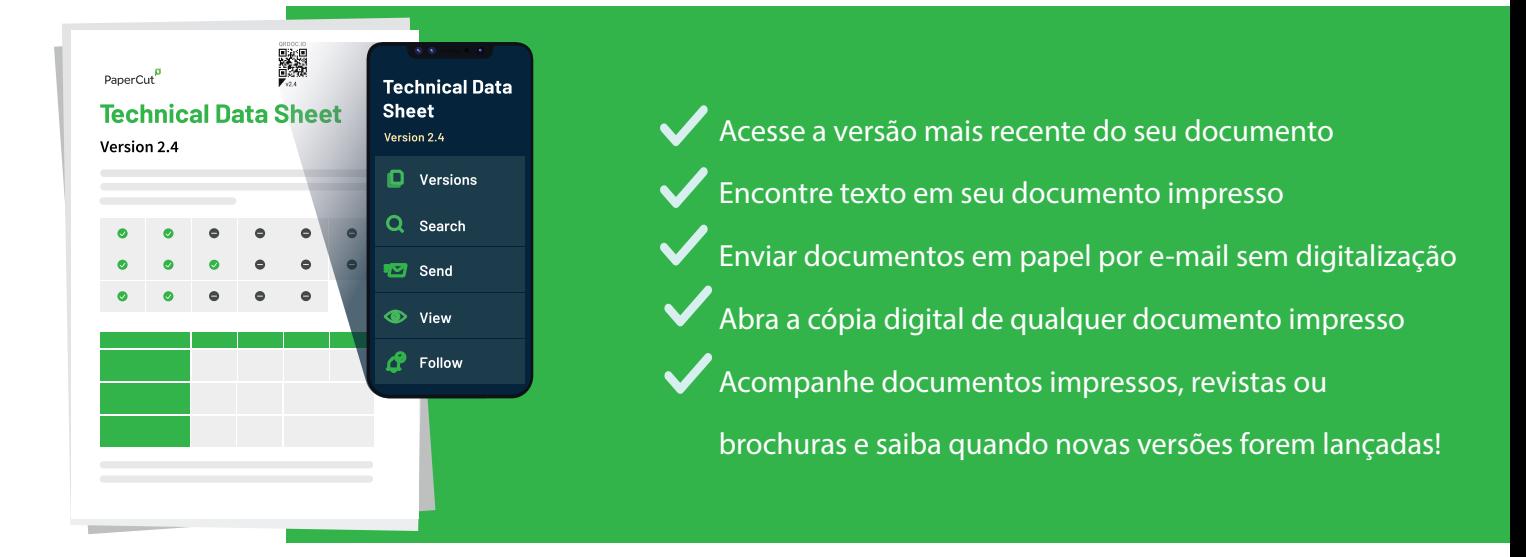

## **Por que usar QRdoc?**

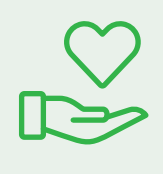

### **Dê mais aos seus clientes**

Quando você dá documentos impressos para seus clientes, dê-lhes mais. Dê a eles recursos digitais avançados para acompanhar seus documentos, salvar versões digitais, pesquisar seus documentos e obter versões atualizadas com facilidade.

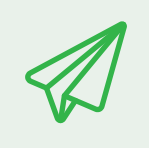

### **Torne a publicação impressa mais fácil**

Gerenciar publicações impressas e versões de documentos é muito fácil com o QRdoc. Publique versões atualizadas a qualquer momento e nunca tenha que se preocupar com seus clientes contando com documentos desatualizados.

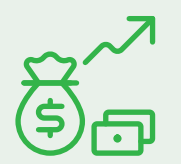

### **Economizar**

Usar o QRdoc significa que você precisará imprimir menos, reimprimir menos e nunca ter que atualizar suas cópias impressas. Economize papel, toner e dinheiro.

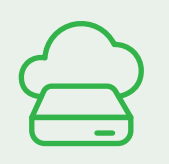

### **Armazenamento vitalício de documentos**

Os QRdocs publicados são armazenados em nossa nuvem segura por toda a vida, para que seus documentos impressos permaneçam acessíveis e relevantes enquanto seus clientes precisarem deles.

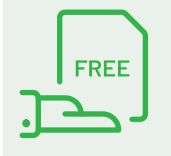

### **Totalmente Grátis**

QRdoc é um serviço gratuito fornecido pela PaperCut, agregando valor quando os documentos precisam ser impressos e ajudando a reduzir o desperdício e proteger o meio ambiente, economizando em reimpressões e cópias.

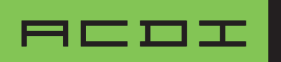

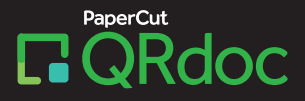

### **Recursos QRdoc**

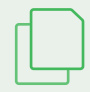

### **Gerenciar versões**

Cada QRdoc possui uma versão rotulada exclusiva. Quando você cria uma nova versão, qualquer pessoa com uma versão antiga pode encontrá-la.

### **Texto de pesquisa - no papel**

Já se esforçou para encontrar algo em uma longa impressão? QRdoc informa exatamente onde procurar no papel.

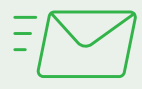

### **E-mail Rápido**

Você não fará uso do scanner quando tiver um QRdoc! Envie o original diretamente por e-mail.

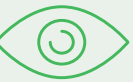

### **Veja o Documento Original Online**

Digitalize o link QRdoc para visualizar o mesmo documento online.

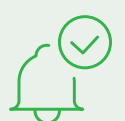

### **Acompanhe seu Documento**

QRdoc pode avisá-lo quando uma nova versão for publicada, para que você esteja sempre atualizado.

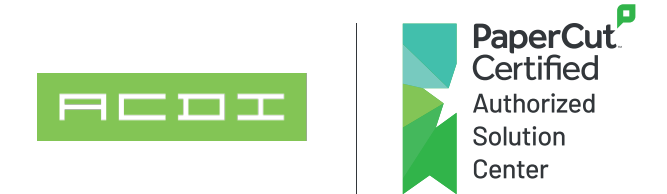

www.acd-inc.com.br suportebrasil@acd-inc.com